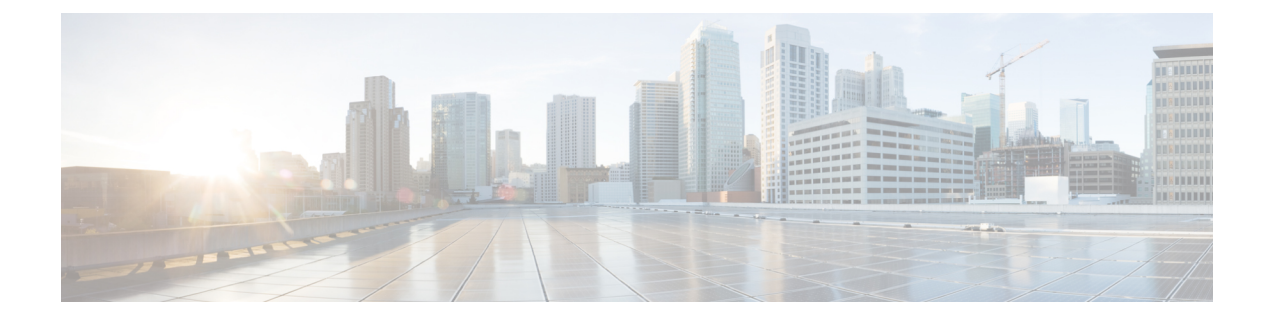

## **Set Up Wired Network**

• Set Up Wired [Network,](#page-0-0) on page 1

## <span id="page-0-0"></span>**Set Up Wired Network**

The Cisco Spaces**: Connector** enables you to connect your wired and wireless networks with Cisco Spaces.

To set up a wired network, you must have Cisco Catalyst 9300 Series switches and also Cisco Spaces**: Connector** installed on a virtual machine.

Cisco Spaces: Connector 3.0 is now available under the **Menu**  $($   $\rightarrow$   $)$  > **Setup** > **Wired Network** section. You can create both 2.x and 3.0 connectors under the **Wired Network**.

Connector 3.0 capabilities such as service association, instance tracking, and metrics visualizations are available in the **Wired Network** section.

For more information about setting up Cisco Spaces**: Connector**, see the *Cisco Spaces: Connector Configuration Guide* at:

[https://www.cisco.com/c/en/us/td/docs/wireless/spaces/connector/config/b\\_connector\\_30.html.](https://www.cisco.com/c/en/us/td/docs/wireless/spaces/connector/config/b_connector_30.html)

Starting from December 2023, Cisco Spaces: Connector 2.x has entered maintenance mode, and only security updates will be available up to June 2024. Extended support is limited to critical bug fixes, offered until October 2024. We strongly recommend that you upgrade to connector 3.

To migrate from Connector 2.x to Connector 3, see Migrate from Connector 2.x to [Connector](https://www.cisco.com/c/en/us/td/docs/wireless/spaces/connector/article/m-migrating.html) 3.

 $\mathbf l$